ミント缶Ⅳ-R1.3 DCCコントローラ 操作説明書

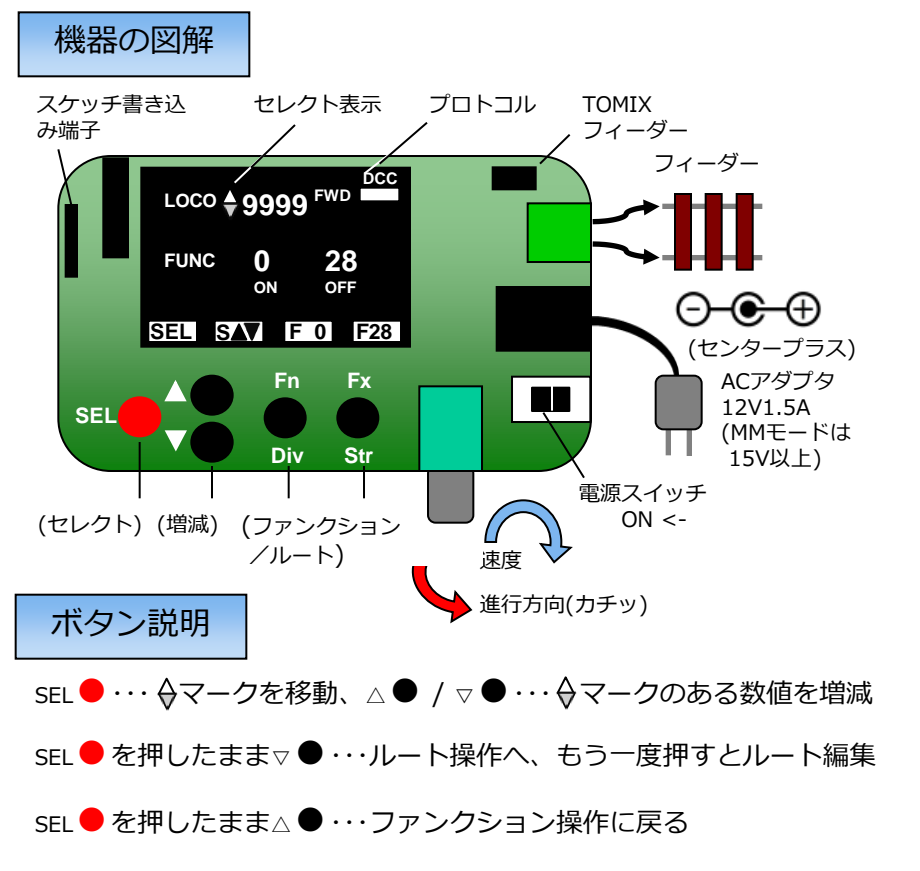

SEL ● 長押し・・・オプションモード: OPS / 統括アドレス書き込み ※OLED画面下部にボタン名が表示されます。

仕様

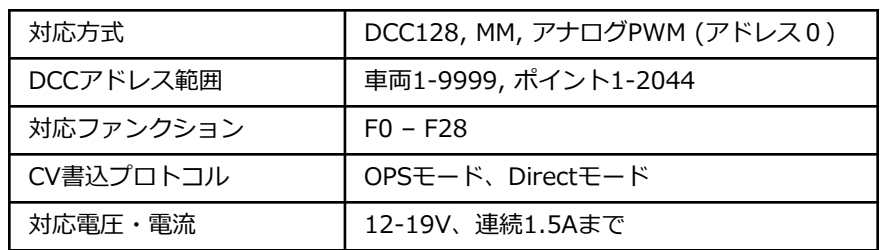

※画面表示を変えても、ロコアドレスの選択とロコスピードの変更 は可能です。

#### ファンクション操作画面

電源オン時はファンクション操作画面です。 1から50通りの登録ロコアドレス選択 (0 はアナログモード)と、0から28までのフ ァンクション番号をFnおよびFxボタンに割 り当て、それぞれのオンオフを行います。

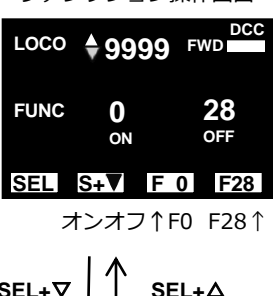

ファンクション操作画面

**IWavDCC** 

**SEL DIV STR S**

ルート編集画面

**SEL+**▽ **ESC**

**ROUT 1 N1 0001**

**9999** FW  $\frac{DCC}{D}$ 

 **\***

**DCC**

**ESC CVW**

**LOCO**

**SEL**

**ROUT**  $\div$  **1 N1 0001 DIV/**

**9999 LOCO FWD**

ルート操作画面

#### ルート操作画面

1から25までのルート番号を選択してFnボ タンでDIV(分岐)、FxボタンでSTR(直進) 操作を行います。

#### ルート編集画面

1から25までのルート番号それぞれに1か ら2044までのアクセサリアドレスを最大 10通り登録出来ます。

Nの項目で登録番号を選択し、SEL●ボタ ンで桁を選択して4桁アドレスを設定しま す。

## オプションモード

ファンクション操作画面でSEL●を長押し・・・

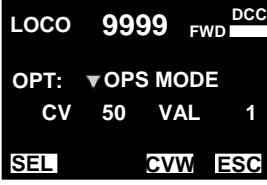

**OPT: CONSIST**

**ADR 5 DIR 0**

**LOCO**

**SEL**

OPT:OPS MODE 走行トラック上で選択しているアドレス のデコーダにCVを書き込む

**9999 DCC FWD ESC CVW** OPT:CONSIST 選択中のデコーダアドレスに統括制御ア ドレス(ADR)を書き込み、複数台の車輛 を一つの統括アドレスで運転 統括する進行方向をDIRで指定 (サポートデコーダ未確認のため未対応)

#### ルート操作画面でSEL● を長押し…

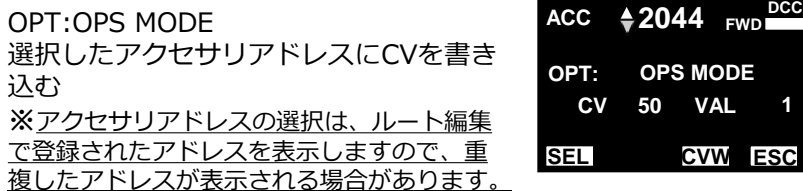

Fn ●(CVW)・・・書き込みを実行、Fx ● (ESC)・・・操作画面に戻る ADR 0を書き込むと統括アドレスを解除します。

操作方法の詳細は下記DesktopStation –Wikiページをご覧ください。 https://desktopstation.net/wiki/doku.php/mint\_can\_controller2

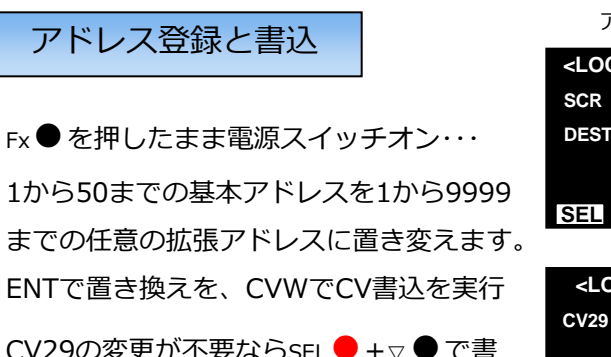

込をスキップする事も出来ます。

#### アクセサリアドレス書込

Fn●を押したまま電源スイッチオン··· アクセサリデコーダのアドレスを、1から 2044までに設定します。

### **SCR 3 ENT CVW <LOCO ADDR ASSIGN> DEST 9999 \*** アドレス登録画面 **SEL ENT CVW S+ CV29 100010 34 <LOCO ADDR WRITE>** \*<br>**CV17** 23 **231 CV18 15**

アクセサリアドレス書込画面

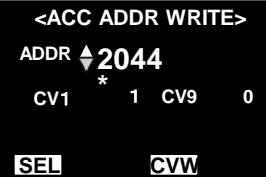

# CV書込

アドレス登録またはアクセサリアドレス書き込みモードでSEL● を長押し…CV書き込みモードに変わり、ESCで戻ります。 ※ CVを理解した上で操作してください。

## プログラム更新

プログラム(Arduino スケッチ)は改良のため逐次更新します。 ピンプラグJ2に市販のシリアル変換モジュールを接続して、 Arduino IDEでスケッチをアップロードしてください。

# ミント缶DCCコントローラキット組み立て

右の部品表の順に沿って、背の低い部品からハンダ付けする事をお 勧めします。

隣り合うピン同士がハンダで繋がるハンダブリッジやハンダ付け忘 れに注意してください。

CN1、SW1は比熱が大きいので、大き目の半田ごてを使うか、コ テ先を調整して充分熱を伝えてハンダを流して下さい。

# 注意点

・IC1のピン折り曲げ

モールドにストレスを加えない様、先細の ラジペンで押さえて中央から曲げ始めます 折り曲げ位置はモールドから1mmです。 HOZAN P-38

- ・IC2の向きとC3の実装 C3は2.54ピッチセラミックのパターンに 47uFの電解コンデンサを寝かせてハンダ付けし ます。極性を間違えない様、ご注意ください。
- ・C1の向きを極性マークに合わせる

IC2

- ・IC3ソケットの浮き上がりとICを差し込む 向き
- ・CN1、CN2、SW1、SW2–SW6の傾き
- ・S1+ OLEDの高さは11mm、IC3傍の スペーサーは10mmです。 OLEDは手前 に僅かに傾きます。

85品表 ※Oder Code:秋月電子の通販コード

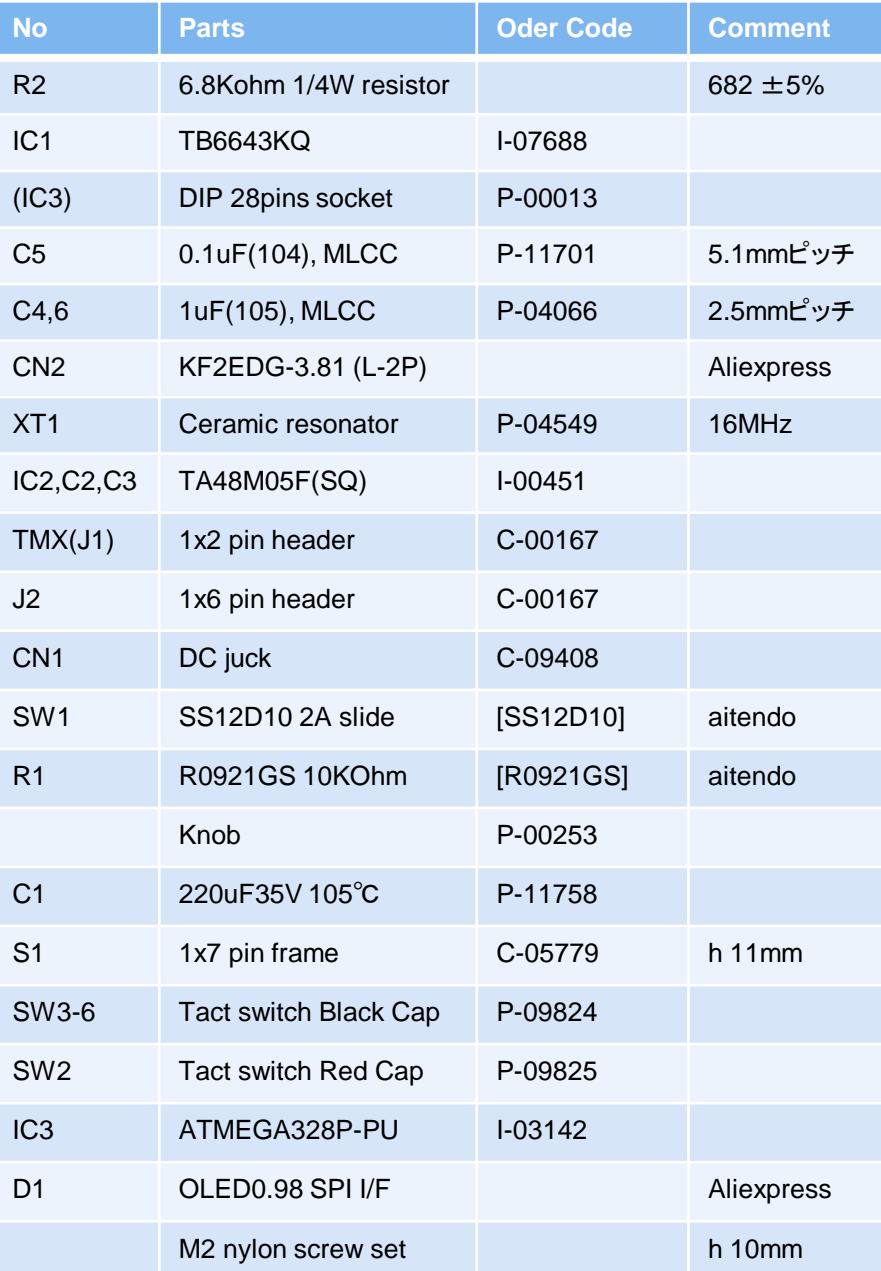